# <span id="page-0-6"></span>**Create a sub-task for high priority issues**

## On this page

[Configuration steps](#page-0-0) | [Mode\\*](#page-0-1) | [Issue type\\*](#page-0-2) | [Parent issue\\*](#page-0-3) | [Summary\\*](#page-0-4) | [Description](#page-0-5) | [Run as\\*](#page-1-0) | [Conditional execution](#page-1-1) | [Related examples](#page-1-2)

## Use case

Create a **sub-task only if** the **priority** of the current issue is **"High".**

## <span id="page-0-0"></span>Configuration steps

<span id="page-0-1"></span>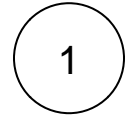

<span id="page-0-2"></span>2

**Mode\***

Choose **Single issue**.

#### **Issue type\***

Choose **Selected issue type** and **Sub-task** as its value**.**

The issue type to be created is being set to **Sub-task**.

The issue type must be present in your system.

<span id="page-0-3"></span>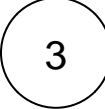

#### **Parent issue\***

Select **current issue**.

The **sub-task** will be created under the **current issue**.

<span id="page-0-4"></span>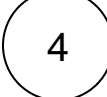

### **Summary\***

Insert the following expression:

Escalation of %{issue.key}

A generic **summary** indicating that the bug needs to be classified.

<span id="page-0-5"></span>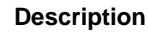

Insert the following expression:

This sub-task was automatically created because the parent issue %{issue.key} had a priority of High at the time of creation.

In case doubts or concerns do not hesitate to contact  $\{s\}$ system.currentUser}.

The description links to the **current issue key**.

The syntax used for the mention guarantees that a working user mention is added to the comment regardless of personal Atlassian account settings of the mentioned user.

<span id="page-1-1"></span><span id="page-1-0"></span>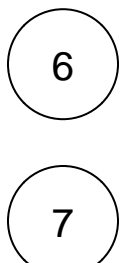

#### **Run as\***

Choose which **user\*** will be able to execute the post function. By default, it is set to the Current user.

#### **Conditional execution**

Insert the following expression:

%{issue.priority} = "High"

The sub-task will **only** be created if the current issue (parent) has a **priority** of **" High"**.

<span id="page-1-2"></span>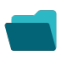

## Related examples

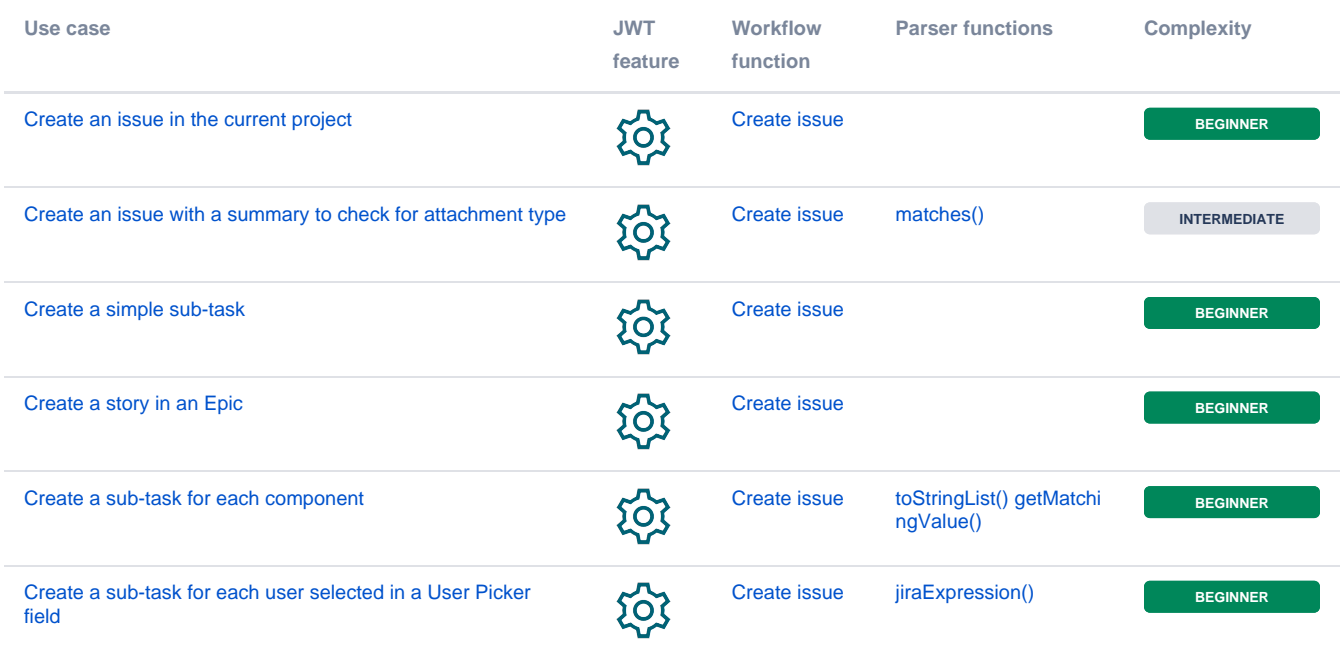

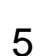

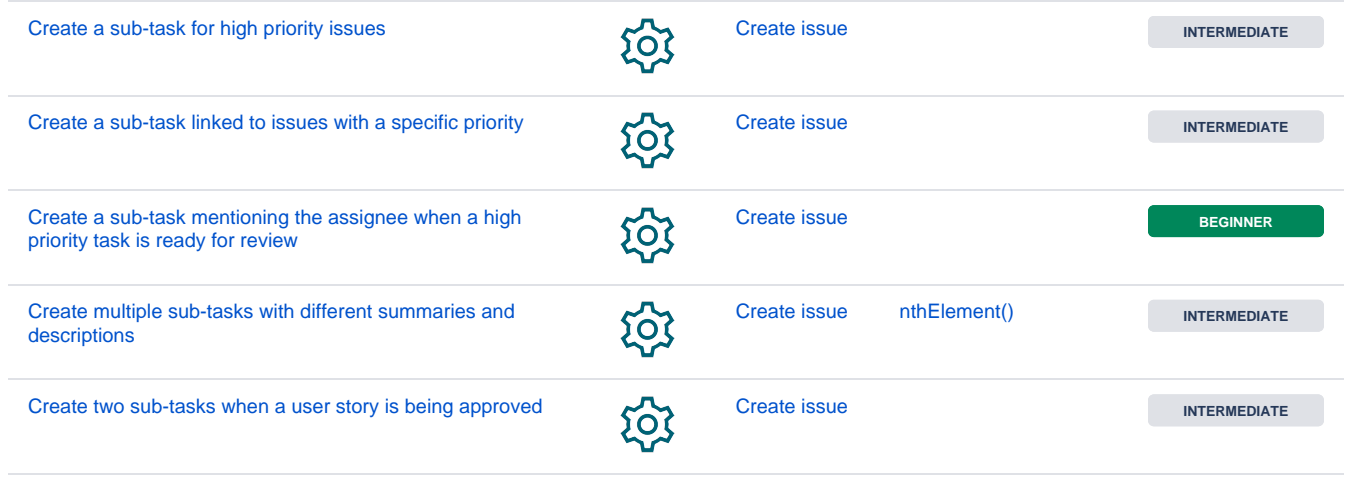

If you still have questions, feel free to refer to our [support](https://apps.decadis.net/display/DECADIS/Support) team.